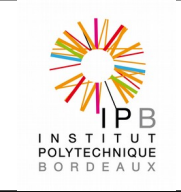

# Procédure de compréhension des wi-fi disponibles

### **Description**

Informations destinées aux utilisateurs afin de pouvoir se connecter aux différents réseaux wi-fi.

#### **Domaine et périodicité d'application**

Domaine d'application : toute personne qui dispose d'un compte informatique à Bordeaux INP.

Toute personne qui dispose d'un compte dans un établissement du site bordelais.

Toute personne disposant d'un compte dans un établissement membre du réseau eduroam.

Toute personne disposant d'un compte dans un établissement membre de la fédération RENATER.

#### **Références**

#### **Documents associés**

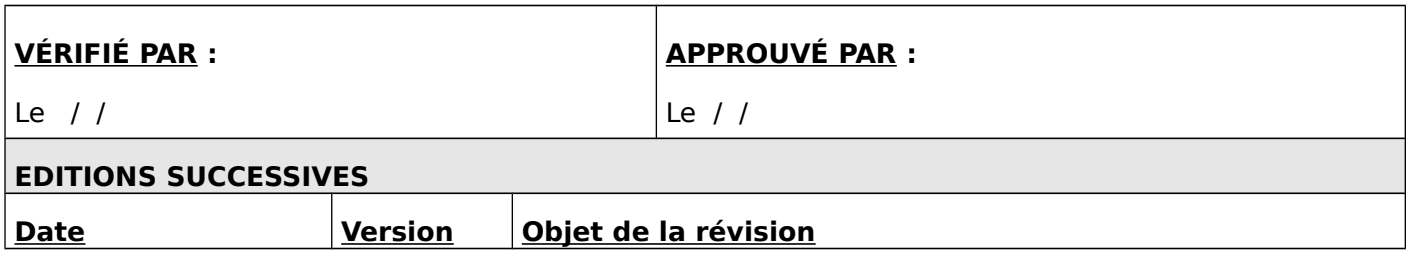

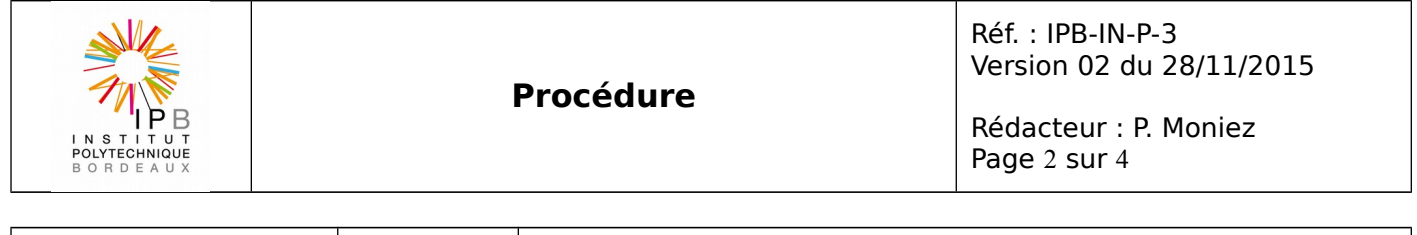

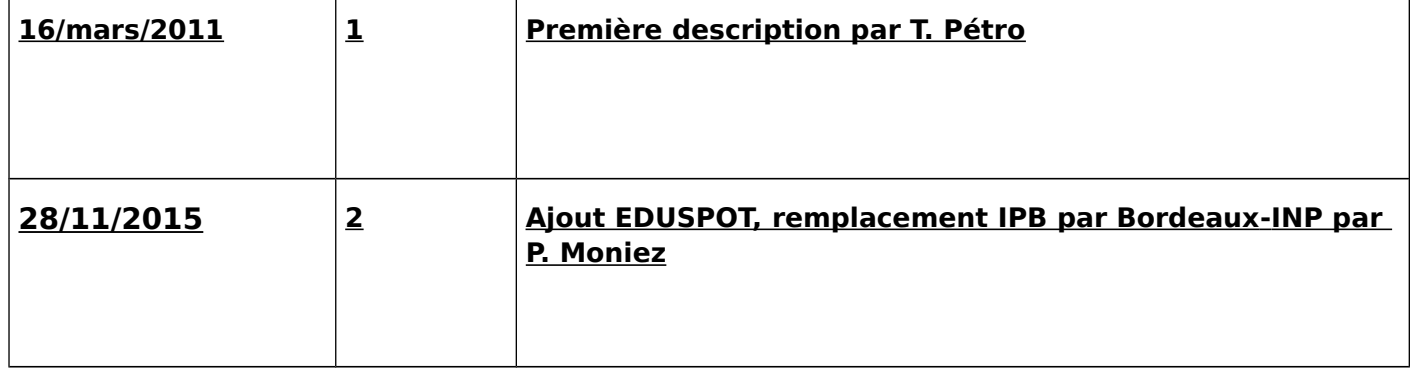

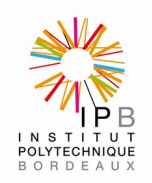

Rédacteur : P. Moniez Page 3 sur 4

# **Pourquoi tant de réseaux wi-fi visibles sur les écoles de Bordeaux INP ?**

Les réseaux wi-fi ont chacun une particularité et un but différent.

# **Bordeaux-INP :**

Réseau wi-fi crypté (WPA) qui nécessite une authentification par vos login et mot de passe Bordeaux INP habituels.

Avantage :

la connexion étant cryptée, vous pouvez utiliser tous les protocoles.

Inconvénients :

- nécessite de configurer votre matériel. Pour vous aider, nous vous fournissons des [guides](https://www.bordeaux-inp.fr/extranet/fr/sim/sim) pas à pas pour les systèmes GNU/Linux, MacOS X et Windows,
- nécessite une carte wi-fi qui supporte WPA (ce qui est le cas de tous les équipements récents).

### **REAUMUR :**

Il permet à toute personne ayant un compte dans un établissement lié à Reaumur de se connecter au wi-fi par l'utilisation d'un portail captif.

Avantages :

- couverture importante sur le campus. Vous pouvez voir la liste détaillée [sur le site d](http://www.u-bordeaux.fr/Vie-des-campus/Services-numeriques/Wifi/REAUMUR)e l'université de Bordeaux,
- ne nécessite aucune configuration du poste.

Inconvénients :

- non crypté, il faut utiliser des protocoles qui le sont (https, ssh…),
- il faut saisir son identifiant login/mot de passe à chaque connexion, autoriser les pop-ups du domaine u-bordeaux.fr et garder la fenêtre de connexion du navigateur ouverte (ce qui ne fonctionne pas sur les smartphones monotâches).

### **Eduroam :**

Le service eduroam vise à offrir un accès sans fil sécurisé à l'Internet aux personnels et aux étudiants des établissements d'enseignement supérieur et de recherche lors de leurs déplacements. Les utilisateurs d'un établissement membre du projet disposent d'un accès sécurisé à l'Internet depuis tous les autres établissements membres, et ceci en utilisant leur mot de passe habituel.

Avantages :

- la connexion est cryptée,
- possibilité de se connecter depuis des établissements en France et à l'étranger. Vous pouvez en obtenir la liste [sur le site eduroam.org.](http://www.eduroam.org/)

Inconvénients :

- nécessite de configurer votre matériel. Le site eduroam propose un assistant de configuration pour de nombreux systèmes [sur cette page.](https://cat.eduroam.org/?idp=325) Pour vous aider, le site de l'université de Bordeaux fournit des guides pas à pas, compatibles avec notre établissement, [sur cette page,](http://www.u-bordeaux.fr/Vie-des-campus/Services-numeriques/Wifi/EDUROAM)
- nécessite une carte wi-fi qui supporte WPA2 (ce qui est le cas de tous les équipements récents).

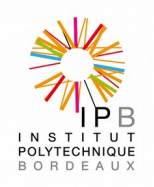

## **EDUSPOT :**

Le service EDUSPOT vise à offrir un accès sans fil simple à l'Internet aux personnels et aux étudiants des établissements d'enseignement supérieur et de recherche lors de leurs déplacements. Les utilisateurs d'un établissement membre de la fédération Éducation/Recherche RENATER disposent d'un accès à l'Internet par un portail captif depuis tous les autres établissements proposant EDUSPOT, et ceci en utilisant leur mot de passe habituel.

Avantages :

- ne nécessite aucune configuration du poste,
- possibilité de se connecter depuis des établissements en France et à l'étranger.

Inconvénients :

- non crypté, il faut utiliser des protocoles qui le sont (https, ssh…),
- il faut saisir son identifiant login/mot de passe à chaque connexion.

Nous vous recommandons le réseau Bordeaux-INP lorsque vous êtes dans un bâtiment de Bordeaux INP.

Attention, soyez vigilant lorsque vous vous connectez à un réseau wi-fi, surtout s'il n'est pas crypté. En aucun cas le service informatique ne pourrait être tenu pour responsable de vol d'information. De plus, vérifiez toujours que vous vous connectez à un borne wi-fi et pas à un ordinateur relais.

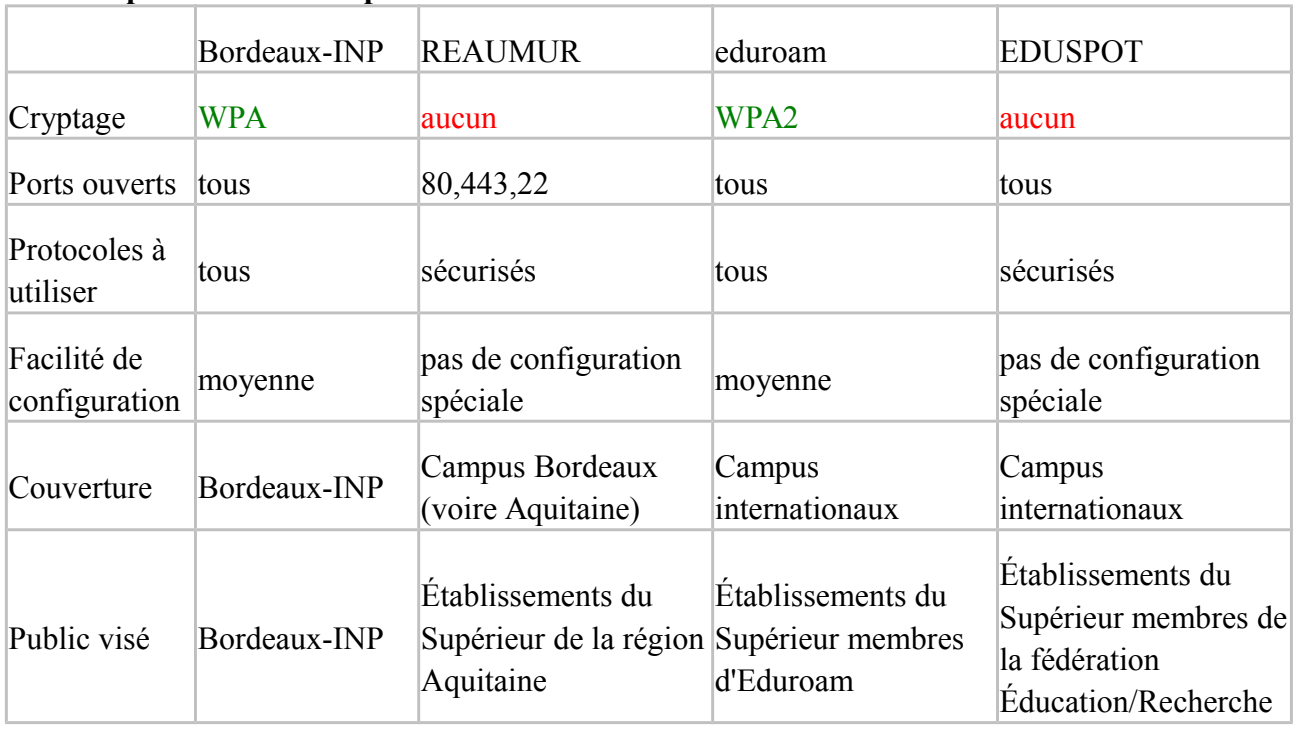

#### **Voici un petit tableau récapitulatif :**